# Computer exercises 2

# **R packages**

If there is some functionality that is not implemented in base R there is most probably a package for it. You can install packages with the function install.packages. Note that the package name has to be given as a character string for the function install.packages. For example, the package car that is required for this exercise session can be installed with the following line of code.

```
install.packages("car")
```
Once the package is installed you can use functionality inside the package by specifying the correct namespace and using double colon :: between the namespace and the function. Below we use the function vif from the package car.

```
data \leq read.table("data/hald.txt", header = TRUE, sep = "\t")
car::vif(lm(HEAT ~ . - SUM, data = data))## CHEM1 CHEM2 CHEM3 CHEM4
## 38.49621 254.42317 46.86839 282.51286
```
Namespaces are a useful concept since there can be functions with the same name in different packages. For example function lag can be found at least in two different packages.

?stats::lag ?dplyr::lag

Instead of specifying the namespace one can attach the package with the function library. For an example, see following lines of code.

```
library(car)
data \leq read.table("data/hald.txt", header = TRUE, sep = "\t")
# No reference to namespace
vif(lm(HEAT ~ . - SUM, data = data))## CHEM1 CHEM2 CHEM3 CHEM4
## 38.49621 254.42317 46.86839 282.51286
```
If you decide to attach packages it is a good practice to put library commands at the top of your script, instead of scattering them all around.

## **Some useful packages**

A bundle of packages called tidyverse provides many useful packages for data science. For example, tidyverse includes below packages among others.

- ggplot2 Produce quality figures.
- purrr Replaces R base solutions for functional programming.
- tibble Enhances the common data type data.frame.

Homepage of tidyverse: <https://www.tidyverse.org/>

# **Demo exercises**

## **2.1**

This exercise is continuation of the homework.

- a) Generate a scatter plot (CONSUMPTION, ILL). Add the estimated regression line to the figure.
- b) Determine the fitted values  $\hat{y}$  and estimated residuals  $\epsilon$  from the corresponding model and assign them to variables fit and res, respectively.
- c) Generate scatter plots (ILL, fit) and (fit, res).
- d) Study whether the observation  $7 = USA$  is an outlier by using the plots of part c).
- e) Study whether the observation 7 = USA is an outlier by using Cook's distances.
- f) Estimate the model without the observation  $7 =$  USA. Compare the results with the homework assignment of the previous week.

## **Solution**

First we read the data. We can remove redundant variables.

```
smoking \leq read.table("data/tobacco.txt", header = TRUE, sep = "\t",
                      row.names = "COUNTRY")
smoking <- smoking[, c("CONSUMPTION", "ILL")]
str(smoking)
```

```
## 'data.frame': 11 obs. of 2 variables:
## $ CONSUMPTION: int 220 250 310 510 380 455 1280 460 530 1115 ...
## $ ILL : int 58 90 115 150 165 170 190 245 250 350 ...
```
Then estimate the linear regression model.

```
model <- lm(ILL ~ CONSUMPTION, data = smoking)
```
## **a)**

```
Scatter plot with regression line is showed in Figure 1.
```

```
# Country labels
countries <- c("Iceland", "Norway", "Sweden", "Canada", "Denmark", "Austria",
               "USA", "Netherlands", "Switzerland", "Finland", "England")
```

```
# Plotting
plot(smoking$CONSUMPTION, smoking$ILL,
     ylab = "Cases in 1950",
     xlab = "CONSUMPTION in 1930",main = "CONSUMPTION/ILL per 100 000 individuals",
    pch = 16, cex = 1.5, col = "midnightblue",
     xlim = c(0, max(smoking$CONSUMPTION)),ylim = c(min(smoking$ILL), max(smoking$ILL) + 50))
abline(model, lty = 2, lwd = 2)
# Add labels for points
text(smoking$CONSUMPTION, smoking$ILL, labeleds = countries, cex = 0.5,
```

```
pos = 3)
```
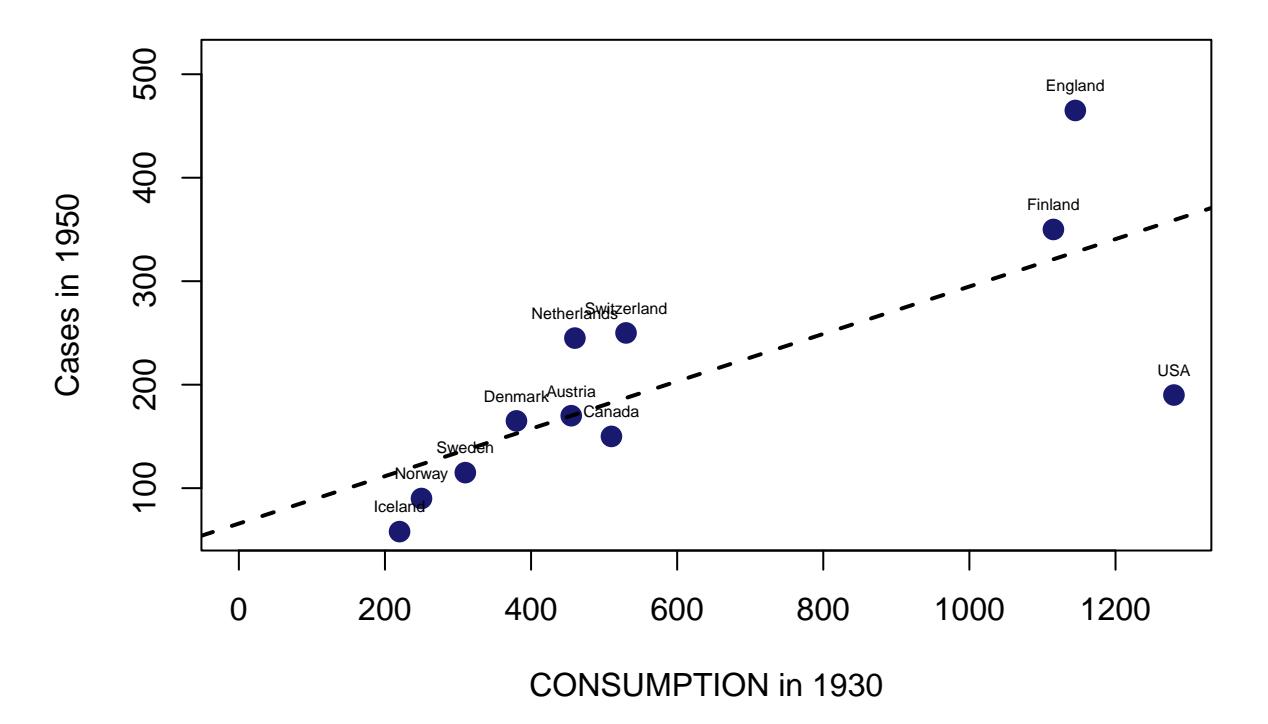

# **CONSUMPTION/ILL per 100 000 individuals**

<span id="page-2-0"></span>Figure 1: Estimated regression line and scatter plot of the variables.

## **b)**

Remember that model is a S3 object of class lm (essentially, a named list). There are multiple object oriented systems in R, S3 system being one of them.

```
names(model)
```

```
## [1] "coefficients" "residuals" "effects" "rank"
## [5] "fitted.values" "assign" "qr" "df.residual"
## [9] "xlevels" "call" "terms" "model"
fit <- model$fitted.values
res <- model$residuals
```
**c)**

```
2 shows scatter plot where fitted values \hat{y}_i are plotted against observed values ILL_i.
```

```
plot(smoking$ILL, fit, pch = 21, bg = "skyblue", cex = 1.5, ylab = "Fits",
     xlab = "Sick")abline(a = 0, b = 1, col = "grey")# label USA with ifelse function
text(smoking$ILL, fit, labels = ifelse(countries == "USA", "USA", NA), pos = 1)
```
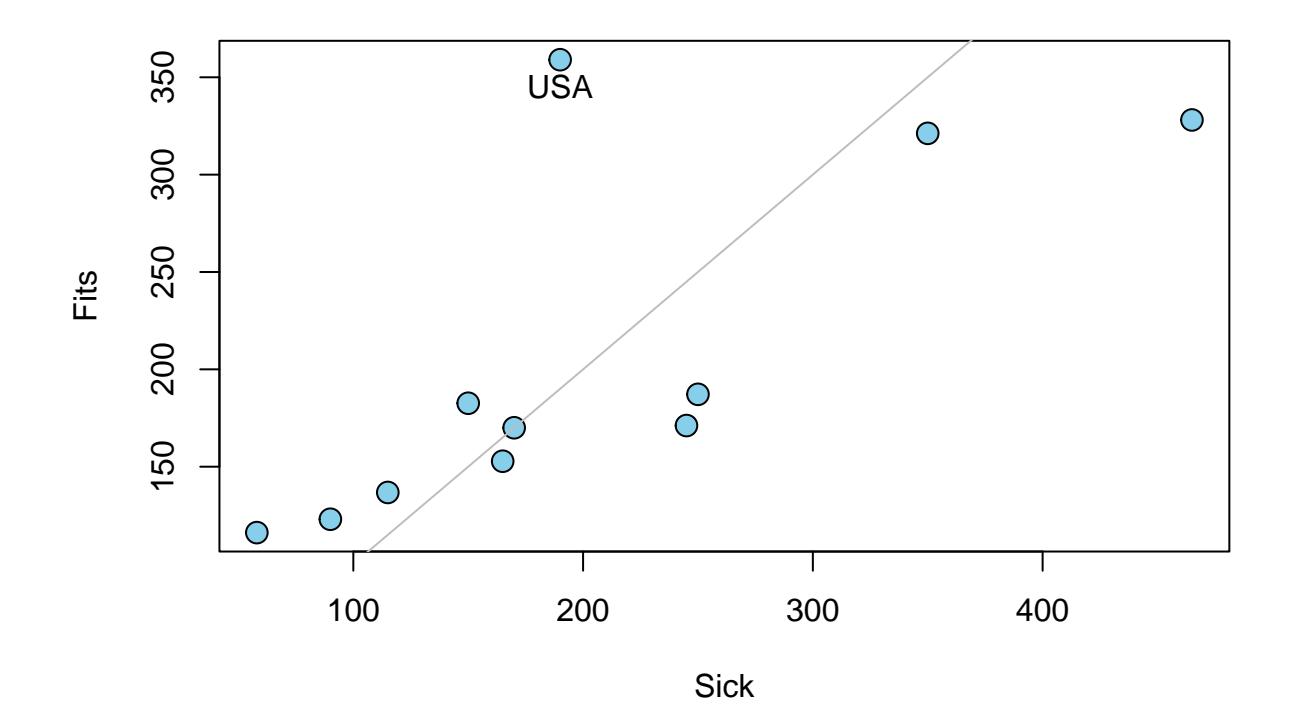

<span id="page-3-0"></span>Figure 2: Scatter plot (ILL, fit).

Coefficient of determination  $R^2$  is equal to the squared Pearson correlation coefficient between observed values  $\text{ILL}_i$  and fitted values  $\hat{y}_i$ .

cor(smoking\$ILL, fit)^2

## [1] 0.54904 summary(model)\$r.squared

#### ## [1] 0.54904

The scatter plot in Figure [2](#page-3-0) illustrates the goodness of the fit:

- The closer the points  $(\text{ILL}_i, \hat{y}_i), i = 1, 2, ..., n$  are to the line  $f(x) = x$ , the better the model is.
- Outliers are usually visible (see USA).
- Nonlinear shapes indicate that the functional form of the model part is not well selected.

Figure [3](#page-4-0) shows scatter plot where fitted values  $\hat{y}_i$  are plotted against residuals  $e_i$ .

```
plot(fit, res, pch = 21, bg = "skyblue", cex = 1.5,
     xlab = "Fits", ylab = "Residuals")
abline(h = 0, col = "grey")# Another way to label USA
text(fit[7], res[7], labels = "USA", pos = 3)
```
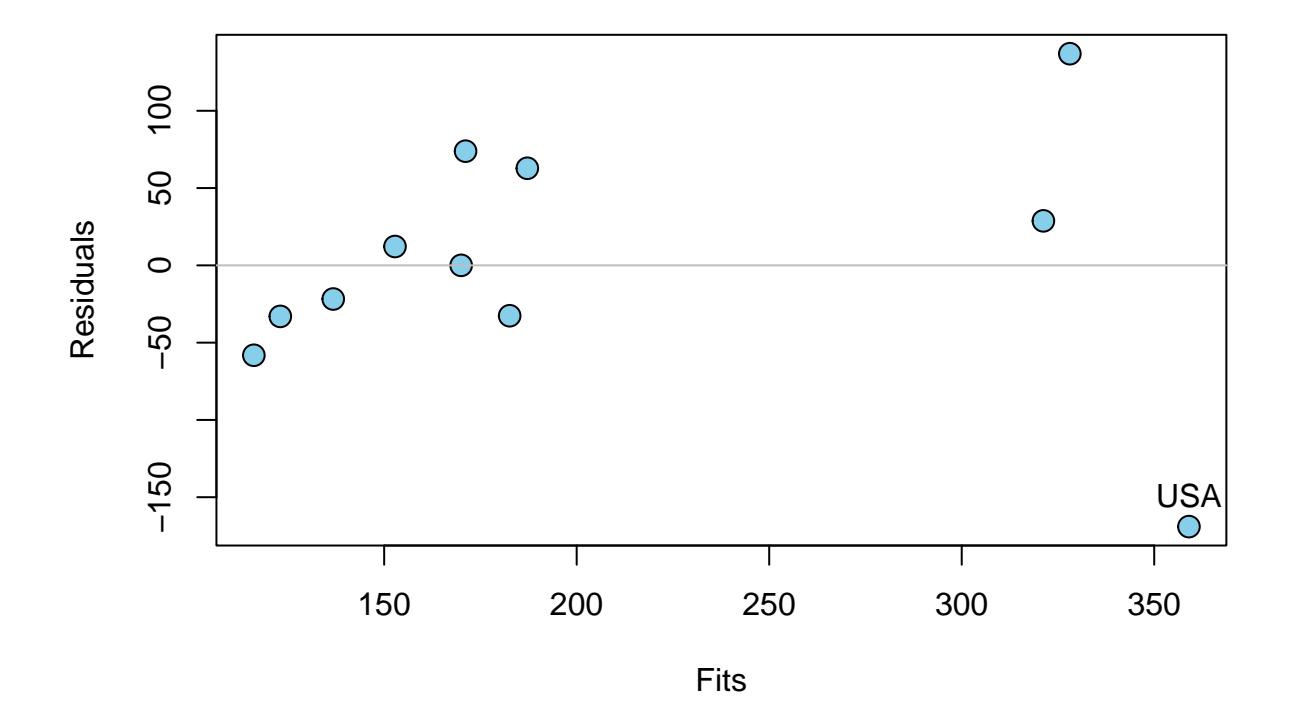

<span id="page-4-0"></span>Figure 3: Scatter plot (fit, res).

The scatter plot in Figure [3](#page-4-0) illustrates the goodness of the model:

- The closer the points  $(\hat{y}_i, e_i), i = 1, 2, ..., n$  are to the line  $f(x) = 0$ , the better the model is.
- Outliers are usually visible (see USA).
- Nonlinear shapes indicate that the functional form of the model part is not well selected.
- If the height of the scatter plot is not approximately the same everywhere, the residuals might be heteroscedastic.

#### **d)**

Figures [2](#page-3-0) and [3](#page-4-0) suggest that the observation USA is an outlier.

#### **e)**

Figure [4](#page-5-0) shows Cook's distance for each observation. Also, according to Cook's distances observation USA is an outlier.

```
cooksd <- cooks.distance(model)
```

```
# xaxt = "n" => No ticks at x-axis
# type = "h" => Plot vertical lines instead of points
plot(cooksd, xaxt = "n", type = "h", lwd = 3, xlab = NA,ylab = "Cook's distances")
```

```
# side = 1 => Modify x-axis (bottom axis)
# at = 1:11 => Add tick marks to places 1:11
# las = 2 => Rotate text 90 degrees
# cex.axis = 0.9 => Smaller x-axis labels
axis(side = 1, at = 1:11, labels = countries, las = 2, cex.axis = 0.9)
```
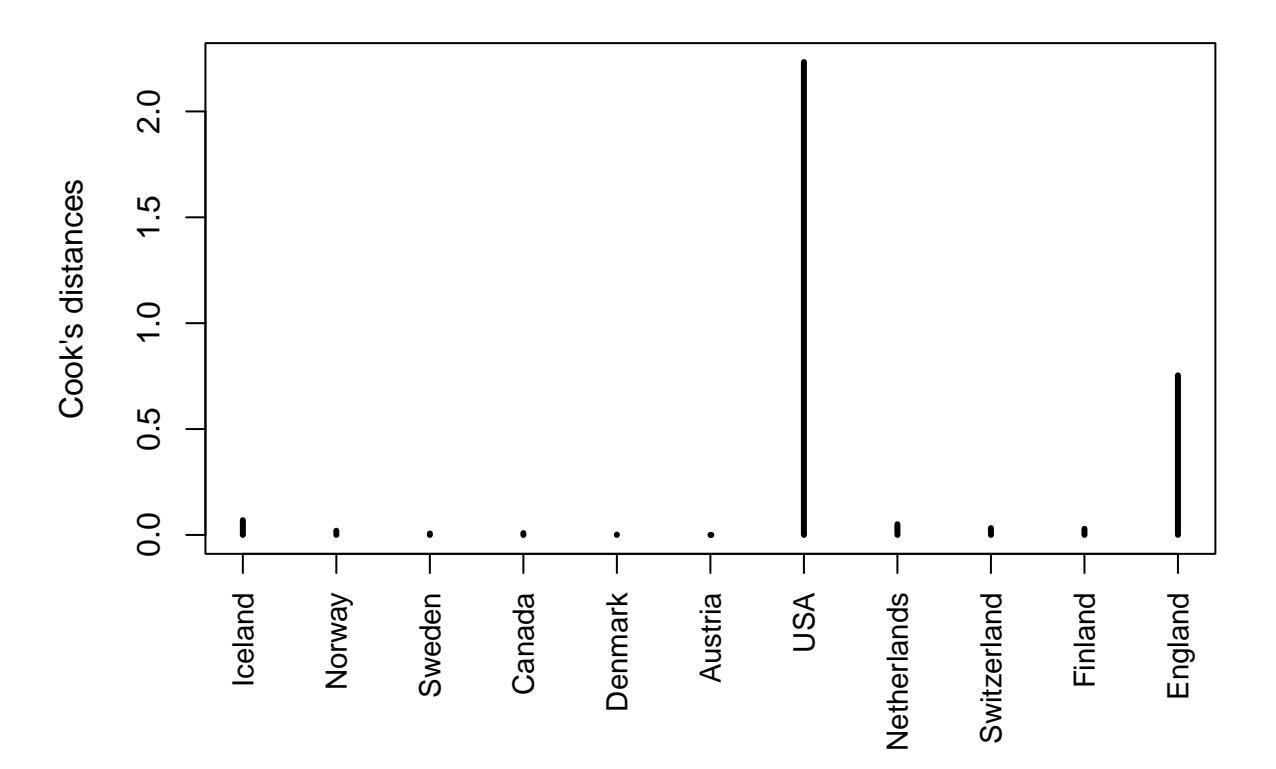

<span id="page-5-0"></span>Figure 4: Cook's distance for each country.

## **f)**

Contextual explanation for the outlyingness of the observation USA is that during the corresponding time period, tobacco was milder in the USA, when compared to the other countries of the study. Furthermore, cigarettes sold in the USA had filters, whereas the cigarettes sold in the other countries did not have filters.

For this reason it is appropriate to analyze observation USA separately. In our case, this means that we estimate linear regression models with and without the observation USA. However, there exists more sophisticated ways to handle outliers, for example, models that are separated in two parts and robust estimation methods. **Remember that one may not just remove data points that are unpleasant.**

Next, let us estimate linear regression model without the observation USA.

```
smoking2 <- smoking[-7, ]
model2 <- lm(ILL ~ CONSUMPTION, data = smoking2)
```

```
summary(model)
```

```
## Call:
## lm(formula = ILL ~ CONSUMPTION, data = smoking)
##
## Residuals:
## Min 1Q Median 3Q Max
## -169.016 -32.813 0.004 45.804 136.914
##
## Coefficients:
## Estimate Std. Error t value Pr(>|t|)
## (Intercept) 65.74886 48.95871 1.343 0.21217
## CONSUMPTION 0.22912 0.06921 3.310 0.00908 **
## ---
## Signif. codes: 0 '***' 0.001 '**' 0.01 '*' 0.05 '.' 0.1 ' ' 1
##
## Residual standard error: 84.13 on 9 degrees of freedom
## Multiple R-squared: 0.549, Adjusted R-squared: 0.4989
## F-statistic: 10.96 on 1 and 9 DF, p-value: 0.009081
summary(model2)
##
## Call:
## lm(formula = ILL ~ CONSUMPTION, data = smoking2)
##
## Residuals:
## Min 1Q Median 3Q Max
## -62.353 -28.923 -7.861 35.321 66.919
##
## Coefficients:
## Estimate Std. Error t value Pr(>|t|)
## (Intercept) 13.55343 28.26713 0.479 0.644
## CONSUMPTION 0.35767 0.04547 7.867 4.93e-05 ***
## ---
## Signif. codes: 0 '***' 0.001 '**' 0.01 '*' 0.05 '.' 0.1 ' ' 1
##
## Residual standard error: 44.92 on 8 degrees of freedom
## Multiple R-squared: 0.8855, Adjusted R-squared: 0.8712
## F-statistic: 61.88 on 1 and 8 DF, p-value: 4.928e-05
```
We can compare above summaries (summary(model) and summary(model2)), however, it is easier to see the differences of estimated models by plotting them. Figure [5](#page-7-0) shows estimated models with and without the observation USA.

```
plot(smoking$CONSUMPTION, smoking$ILL,
    ylab = "Cases in 1950",
    xlab = "CONSUMPTION in 1930",main = "CONSUMPTION/ILL per 100 000 individuals",
    pch = 16,
     cex = 1.5,
     col = ifelse(countries != "USA", "blue", "red"),
    xlim = c(0, max(smoking$CONSUMPTION)))abline(model2, lty = 1, lwd = 2)
abline(model, lty = 2, lwd = 2)
legend("topleft", legend = c("No USA", "With USA"), Ity = 1:2)
```
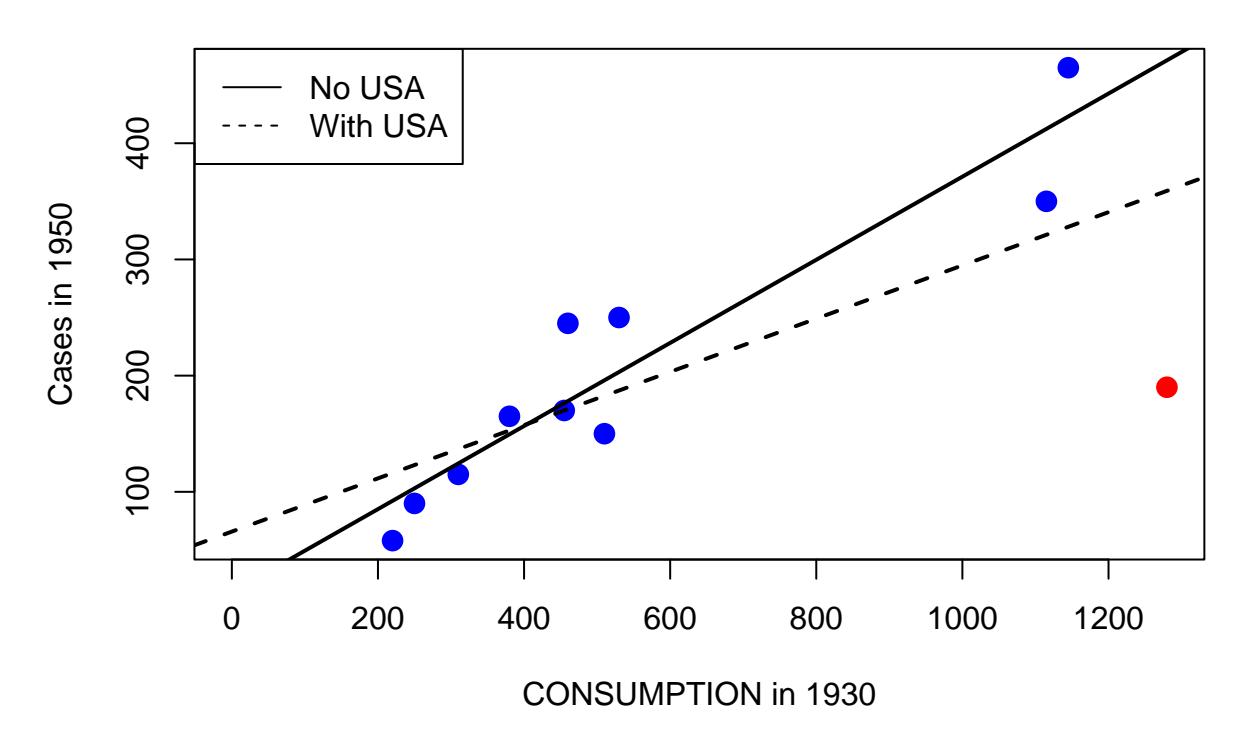

## **CONSUMPTION/ILL per 100 000 individuals**

<span id="page-7-0"></span>Figure 5: Estimated linear regression models with and without the observation USA. Observation USA is colored as red.

Figure [5](#page-7-0) shows that compared to the first homework assignment, the estimate for the slope has increased from 0.23 to 0.36. This implies a stronger linear dependence between lung cancer cases and consumption of cigarettes among the remaining observations (countries).

## **2.2**

When cement hardens, heat is produced. The amount of heat depends on the composition of the cement. From file hald.txt, you can find the following information regarding 13 different batches of cement:

> $HEAT = heat energy (cal/g),$ CHEMi = ingredients of cement (% of the dry substance), i  $\in \{1, 2, 3, 4\}$ .

- a) Estimate a linear regression model with all explanatory variables. Compare statistical significances of the regression coefficients and examine the variance inflation factors of the corresponding explanatory variables.
- b) Find the best combination of explanatory variables by using Akaike information criterion (AIC).

## **Solution**

First we read the data.

```
hald \leq read.table("data/hald.txt", header = TRUE, sep = "\t")
str(hald)
```
## 'data.frame': 13 obs. of 6 variables: ## \$ CHEM1: int 7 1 11 11 7 11 3 1 2 21 ... ## \$ CHEM2: int 26 29 56 31 52 55 71 31 54 47 ... ## \$ CHEM3: int 6 15 8 8 6 9 17 22 18 4 ... ## \$ CHEM4: int 60 52 20 47 33 22 6 44 22 26 ... ## \$ HEAT : num 78.5 74.3 104.3 87.6 95.9 ... ## \$ SUM : int 99 97 95 97 98 97 97 98 96 98 ...

**a)**

In situations, where it is not known which of the explanatory variables affect the response variable, it is first usually reasonable to estimate the full model, i.e., the model with all candidates for explanatory variables.

First, we examine the correlations between the different variables.

cor(hald)

## CHEM1 CHEM2 CHEM3 CHEM4 HEAT SUM ## CHEM1 1.00000000 0.2285795 -0.8241338 -0.2454451 0.7307175 0.05010722 ## CHEM2 0.22857947 1.0000000 -0.1392424 -0.9729550 0.8162526 -0.26044918 ## CHEM3 -0.82413376 -0.1392424 1.0000000 0.0295370 -0.5346707 -0.11025122 ## CHEM4 -0.24544511 -0.9729550 0.0295370 1.0000000 -0.8213050 0.32907694 ## HEAT 0.73071747 0.8162526 -0.5346707 -0.8213050 1.0000000 -0.16458053 ## SUM 0.05010722 -0.2604492 -0.1102512 0.3290769 -0.1645805 1.00000000

The variable HEAT correlates strongly with all explanatory candidates. Correlation is positive with the variables CHEM1 and CHEM2, and negative with CHEM3 and CHEM4. There is a strong negative correlation between variables CHEM1 and CHEM3, as well as between variables CHEM2 and CHEM4.

We begin by estimating the full model:

<span id="page-8-0"></span>
$$
\text{HEAT}_j = \beta_0 + \beta_1 \text{CHEM1}_j + \beta_2 \text{CHEM2}_j + \beta_3 \text{CHEM3}_j + \beta_4 \text{CHEM4}_j + \varepsilon_j, \quad j \in \{1, 2, \dots, 13\}. \tag{1}
$$

```
fullmodel \leq - lm(HEAT \sim CHEM1 + CHEM2 + CHEM3 + CHEM4, data = hald)
summary(fullmodel)
```

```
##
## Call:
## lm(formula = HEAT ~ CHEM1 + CHEM2 + CHEM3 + CHEM4, data = hald)
##
## Residuals:
## Min 1Q Median 3Q Max
## -3.1750 -1.6709 0.2508 1.3783 3.9254
##
## Coefficients:
## Estimate Std. Error t value Pr(>|t|)
## (Intercept) 62.4054 70.0710 0.891 0.3991
## CHEM1 1.5511 0.7448 2.083 0.0708 .
## CHEM2 0.5102 0.7238 0.705 0.5009
## CHEM3 0.1019 0.7547 0.135 0.8959
## CHEM4 -0.1441 0.7091 -0.203 0.8441
## ---
## Signif. codes: 0 '***' 0.001 '**' 0.01 '*' 0.05 '.' 0.1 ' ' 1
##
## Residual standard error: 2.446 on 8 degrees of freedom
## Multiple R-squared: 0.9824, Adjusted R-squared: 0.9736
## F-statistic: 111.5 on 4 and 8 DF, p-value: 4.756e-07
```
The  $(1)$  $(1)$  has a high coefficient of determination 98.2%. The value of the F-test statistics for the null hypothesis

$$
H_0: \beta_1=\beta_2=\beta_3=\beta_4=0
$$

is  $111.5$  and the  $p$ -value is close to zero, i.e., the model is statistically significant and at least one of the regression coefficients  $\beta_0$ ,  $\beta_1$ ,  $\beta_2$ ,  $\beta_3$  deviates from zero.

However, none of the explanatory variables of the model ([1\)](#page-8-0) is statistically significant with a 5%:n level of significance. This is due to the multicollinearity of the explanatory variables.

Note that F-test and *t*-test are reliable only when residuals  $\varepsilon$ , are normally distributed. By Figure [6](#page-9-0) it seems plausible that residual might not be normally distributed. Thus one should not make too definitive conclusions based on  $t$ -test and  $F$ -test.

 $b \leq -\text{seq}(-4, 4, \text{length.out} = 9)$ hist(fullmodel\$residuals, breaks = b, border = FALSE, col = "skyblue")

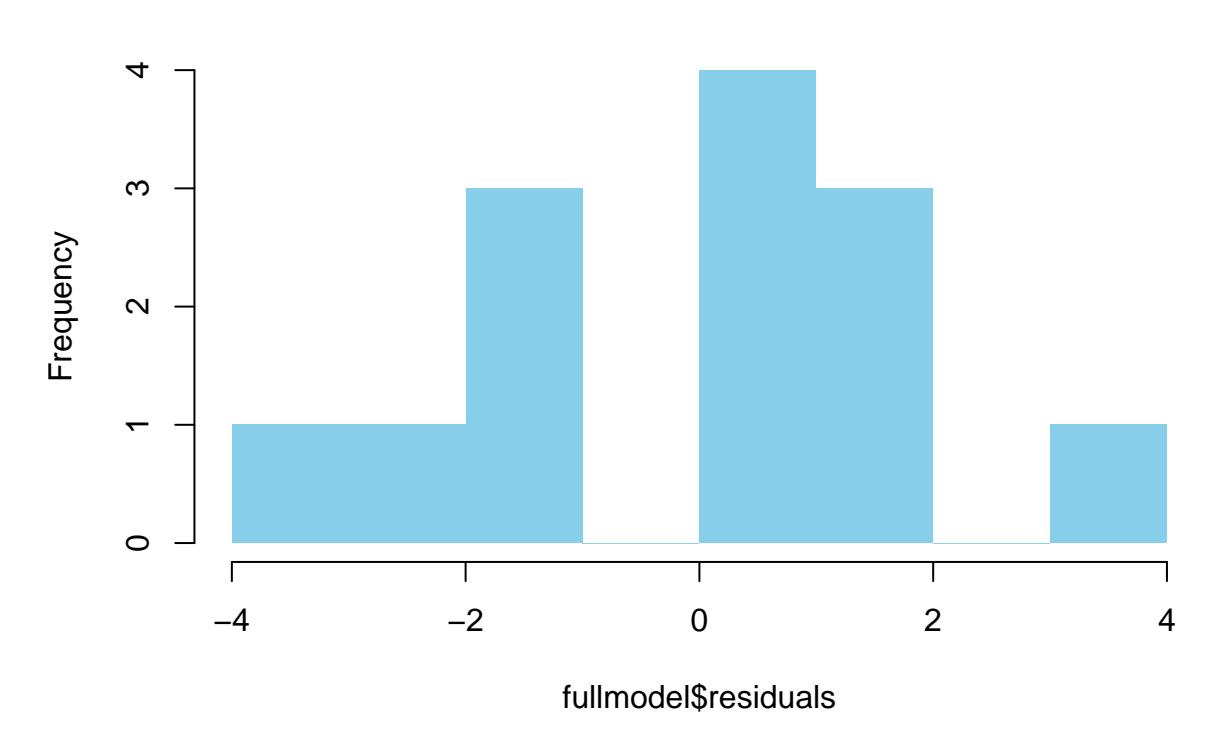

# **Histogram of fullmodel\$residuals**

<span id="page-9-0"></span>Figure 6: Histogram of estimated residuals of the fullmodel.

Multicollinearity of the explanatory variables can be measured with VIF-coefficients. The VIF-coefficient is 1 for an explanatory variable whose sample correlation is 0 with other explanatory variables. The stronger a variable is linearly dependent on the other variables, the larger the VIF-coefficient of the variable is. If

 $VIF > 10$ ,

then multicollinearity might be a problem.

Consider VIF-coefficient for the explatonary variable CHEM1,

$$
\text{VIF}_1 = \frac{1}{1 - \text{R}_1^2},
$$

where  $R_1^2$  is the coefficient of determination of the model

$$
\mathrm{CHEM1}_j = \alpha_0 + \alpha_2 \mathrm{CHEM2}_j + \alpha_3 \mathrm{CHEM3}_j + \alpha_4 \mathrm{CHEM4}_j + \delta_j, \quad j \in \{1, 2, \ldots, 13\}.
$$

Thus  $\mathrm{VIF}_1$  can be calculated manually in the following way.

```
model1 \leftarrow \text{lm}(\text{CHEM1} \sim \text{CHEM2} + \text{CHEM3} + \text{CHEM4}, \text{data} = \text{hald})r1 <- summary(model1)$r.squared
vif1 < -1 / (1 - r1)vif1
```
## [1] 38.49621

We could calculate VIF-coefficiets for other explatonary variables CHEM2, CHEM3 and CHEM4 in a similar fashion. However, all the VIF-coefficients can be computed with the function vif from the package car. Install the package car at this point if you have not yet, and attach it if you wish to.

car::vif(fullmodel)

## CHEM1 CHEM2 CHEM3 CHEM4 ## 38.49621 254.42317 46.86839 282.51286

In model [\(1](#page-8-0)), the VIF-coefficients of the variables CHEM2 and CHEM4 are larger than 200, which indicates that strong multicollinearity is present in the model.

Multicollinearity of the model ([1\)](#page-8-0) is explained by noting that cement consists almost entirely of the substances CHEM1, CHEM2, CHEM3 and CHEM4, as can be seen by inspecting variable SUM.

hald\$SUM

## [1] 99 97 95 97 98 97 97 98 96 98 98 98 98

The sum of variables CHEMi is somewhere between 95-99% for each batch of cement. Therefore, by increasing the amount of a substance, we have to reduce the amount of some other substances in the mixture. This explains the strong negative correlations between the variable pairs (CHEM1, CHEM3) and (CHEM2, CHEM4).

**b)**

There exists different strategies for choosing the explanatory variables of a regression model. When searching for the best combination of explanatory variables, different models are compared to each other by using some criterion for model selection.

Some well-known criteria for model selection are, e.g., Akaike information criterion (AIC), Schwarz bayesian information criterion (SBIC) and Hannan-Quinn criterion (HQ).

Model selection criteria are often based on minimizing/maximizing a function that is of the form,

$$
f(p,\hat{\sigma}_p^2),
$$

where p is the number of estimated parameters and  $\hat{\sigma}_p^2$  is the estimated residual variance. In general, we expect the following from a criterion function:

• Maximal coefficient of determination using as few explanatory variables as possible.

The function step gives the combination of explanatory variables that minimizes the value of AIC. Note that step computes AIC by assuming normally distributed residuals.

```
step(fullmodel)
```

```
## Start: AIC=26.94
## HEAT ~ CHEM1 + CHEM2 + CHEM3 + CHEM4
##
## Df Sum of Sq RSS AIC
## - CHEM3 1 0.1091 47.973 24.974
## - CHEM4 1 0.2470 48.111 25.011
## - CHEM2 1 2.9725 50.836 25.728
## <none> 47.864 26.944
## - CHEM1 1 25.9509 73.815 30.576
##
## Step: AIC=24.97
## HEAT ~ CHEM1 + CHEM2 + CHEM4
##
## Df Sum of Sq RSS AIC
## <none> 47.97 24.974
## - CHEM4 1 9.93 57.90 25.420
## - CHEM2 1 26.79 74.76 28.742
## - CHEM1 1 820.91 868.88 60.629
##
## Call:
\## lm(formula = HEAT ~ CHEM1 + CHEM2 + CHEM4, data = hald)
##
## Coefficients:
## (Intercept) CHEM1 CHEM2 CHEM4
## 71.6483 1.4519 0.4161 -0.2365
```
The output can be interpreted as follows. The AIC of the full model is 26.944. When CHEM3 is omitted from the model, the AIC is 24.974. When CHEM4 is omitted, the AIC is 25.011. When CHEM2 is omitted, the AIC is 25.728 and when CHEM1 is omitted, the AIC is 30.576. We wish to minimize the model selection criterion and hence, we estimate the model without CHEM3.

In the next step, by removing any explanatory variable from the estimated model

<span id="page-11-0"></span>
$$
\text{HEAT}_j = b_0 + b_1 \text{CHEM1}_j + b_2 \text{CHEM2}_j + b_4 \text{CHEM4}_j,\tag{2}
$$

we just increase AIC. Thus we are left with the estimated model ([2\)](#page-11-0).

```
model_step <- lm(HEAT ~ CHEM1 + CHEM2 + CHEM4, data = hald)
summary(model_step)
##
## Call:
## lm(formula = HEAT ~ CHEM1 + CHEM2 + CHEM4, data = hald)
##
## Residuals:
## Min 1Q Median 3Q Max
## -3.0919 -1.8016 0.2562 1.2818 3.8982
##
## Coefficients:
## Estimate Std. Error t value Pr(>|t|)
## (Intercept) 71.6483 14.1424 5.066 0.000675 ***
## CHEM1 1.4519 0.1170 12.410 5.78e-07 ***
## CHEM2 0.4161 0.1856 2.242 0.051687 .
## CHEM4 -0.2365 0.1733 -1.365 0.205395
```
<span id="page-12-0"></span>## --- ## Signif. codes: 0 '\*\*\*' 0.001 '\*\*' 0.01 '\*' 0.05 '.' 0.1 ' ' 1 ## ## Residual standard error: 2.309 on 9 degrees of freedom ## Multiple R-squared: 0.9823, Adjusted R-squared: 0.9764 ## F-statistic: 166.8 on 3 and 9 DF, p-value: 3.323e-08

Note that the variables CHEM2 and CHEM4 are not statistically significant with 5% significance level. Figure [6](#page-9-0) illustrates the estimated residuals of the full model. The shape of the histogram indicates that the normality assumption does not hold, which on the other hand means that AIC is not a reliable method for model selection. In homework assignment 2.3, the model selection is done using the permutation test. The permutation test does not require normality assumption of residuals and thus, it is the safer alternative here.

# **Homework**

## **2.3**

Continuation to Exercise 2.2. Use backward elimination to choose the model. Perform the backward elimination using the permutation test. You may utilize lecture slides and demo exercises of the previous week. Compare results with part b) of Problem 2.2. Use level of significance  $\alpha = 5\%$ .

In backward elimination, the first step is to estimate the full model and examine statistical significance of the explanatory variables. The least significant variable is removed from the model and after that, a new model is estimated. Variables are removed from the model one at a time, until all remaining variables are statistically significant.

## **2.4**

The quantity of a fertilizer affects the yield of wheat. The effect was studied by altering the quantity of the fertilizer (11 levels) in 33 different cultivations (the same amount of fertilizer in 3 cultivations) and by measuring the yield of each cultivation. Results of the study are given in the file crop.txt. The variables are

> Yield  $=$  Yield (kg/unit of area) Fertilizer = The amount of the fertilizer (kg/unit of area).

- a) Estimate a linear regression model, where Yield is a response variable and Fertilizer is an explanatory variable. Using regression graphics, study whether the model is sufficient.
- b) Estimate a linear regression model, where you have added the explanatory variable

#### LSqrd = Fertilizer ⋅ Fertilizer

to the model of the part a). That is, LSqrd consists of the squared elements of the variable Fertilizer. Using regression graphics, study whether the model is sufficient.

c) Compare the results obtained in parts a) and b). Which of the models is more suitable here?